2

```
private void ButCalculate_Click(object sender, EventArgs e)
{
       int n, factroial=1;
       n = Int32.Parse(TxtN.Text);for (int i = 1; i <= n; i++)
         factroial *= i;
       TxtFactorial.Text = factroial.ToString();
 }
```
Dr Izeddin Hidar 2007

## <sup>37</sup> **2.6 Nested Control Structures**

## • Nesting

- The insertion of one control structure inside another
	- Multiple loops
	- Loops with **if** statements
	- **if** statements within a loop
	- **if** statements within **if** statements

## **Case study:**

Design an application to input the sale value , Calculate the discount as follows:

When a customer pay with visa card

5% if his sale less than 100 JD

10% if his sale greater or equal to 100 JD

When a customer pay cash

4% if his sale less than 100 JD

8% if his sale greater or equal to 100 JD

Dr Izeddin Hidar 2007

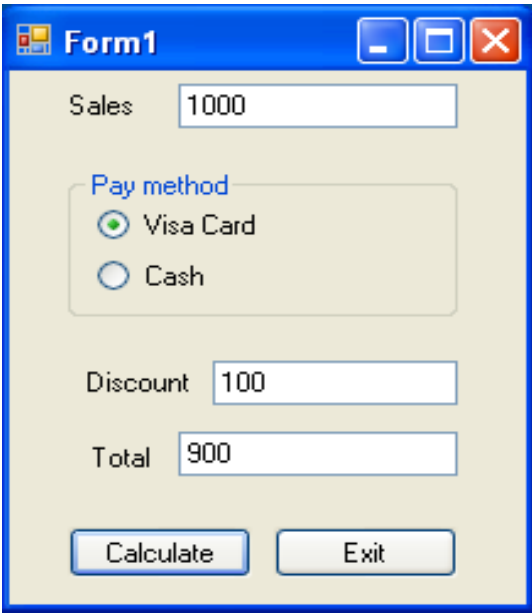

Dr Izeddin Hidar 2007

```
 Dr Izeddin Hidar 2007
private void ButCalculate_Click(object sender, EventArgs e)
{
  float Sales, Discount, Total;
  Sales = float.Parse(TxtSales.Text);
  if(RadVisaCard.Checked)
  {
    if (Sales \ge = 100)
      Discount=0.10f *Sales;
    else
       Discount=0.05f *Sales;
  }
  else
  {
    if (Sales \ge = 100)
      Discount=0.08f *Sales;
    else
       Discount=0.04f *Sales;
  }
  Total=Sales-Discount;
  TxtDiscount.Text=Discount.ToString();
  TxtTotal.Text=Total.ToString();
}
```
2